## **Documentations - Evolution #1071**

# **documenter l'installation et la configuration de logiciels "courants" dans un environnement EOLE**

05/10/2010 16:56 - Klaas TJEBBES

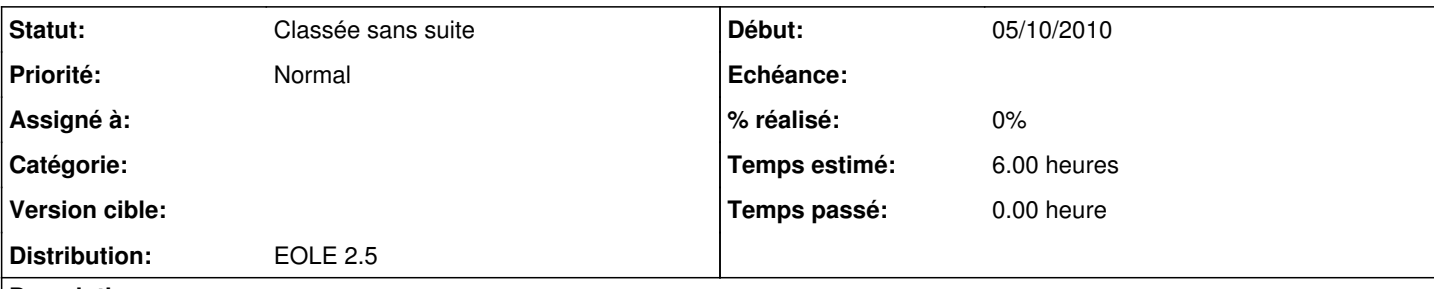

## **Description**

Décrire l'installation d'OpenOffice, Thunderbird, etc. dans un environnement EOLE.

Concerne plus particulièrement Horus et Scribe mais peut aussi contenir les particularités des configuration des logiciels réseau vis à vis d'Amon.

Décrire :

- la méthode d'installation du logiciel
- la configuration du logiciel
- la configuration du poste de travail
- le paramétrage du profil si nécessaire
- la configuration du/des serveur(s) si nécessaire (Ex.: paramétrage particulier de Samba, ajout d'une IP dans l'EAD d'Amon, modifier le modèle, etc.)

L'idée est de reprendre la page :

[http://dev-eole.ac-dijon.fr/oldwiki/index.php/Scribe\\_1.0-logiciels](http://dev-eole.ac-dijon.fr/oldwiki/index.php/Scribe_1.0-logiciels)

## **Historique**

#### **#1 - 04/10/2013 11:20 - Gérald Schwartzmann**

*- Version cible mis à Maj doc 2.3 - TODO*

## **#2 - 25/09/2015 13:56 - Gérald Schwartzmann**

- *Fichier pageScribeLogicielsWiki.zip ajouté*
- *Version cible Maj doc 2.3 TODO supprimé*
- *Temps estimé mis à 6.00 h*
- *Distribution mis à EOLE 2.5*

[http://eole.orion.education.fr/oldwiki/index.php/Scribe\\_1.0-logiciels](http://eole.orion.education.fr/oldwiki/index.php/Scribe_1.0-logiciels)

#### **#3 - 05/03/2020 12:12 - Joël Cuissinat**

*- Statut changé de Nouveau à Classée sans suite*

#### **Fichiers**

pageScribeLogicielsWiki.zip 185 ko 25/09/2015 Gérald Schwartzmann